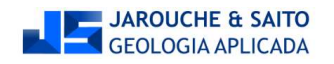

## CURSO DE AUTOCAD BÁSICO PARA GEOLOGIA DE ENGENHARIA E AMBIENTAL

## 10 (OU MAIS) CONCEITOS DO AUTOCAD PARA NUNCA ESQUECER

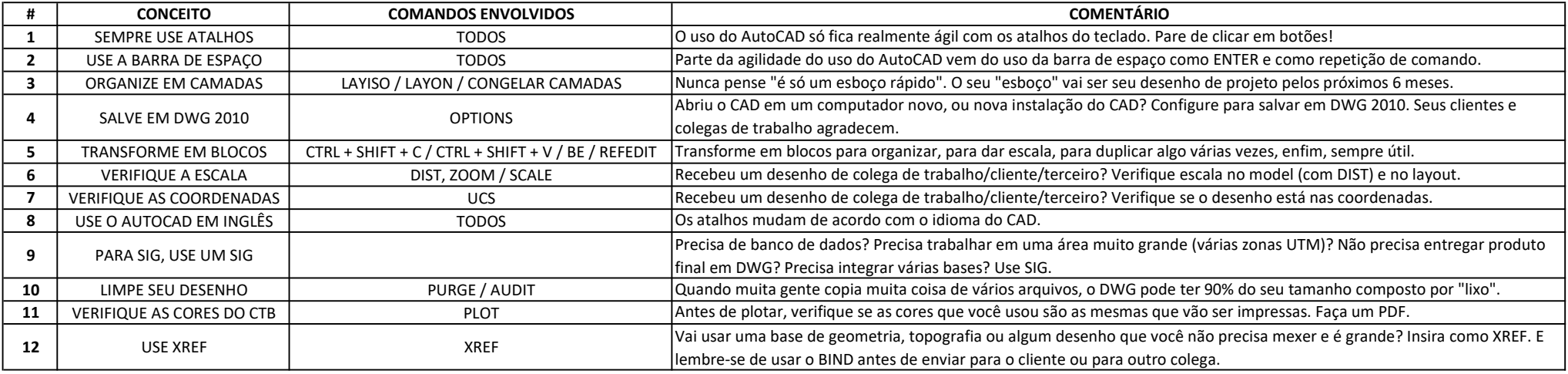

## 10 (OU MAIS) COMANDOS DO AUTOCAD PARA NUNCA ESQUECER

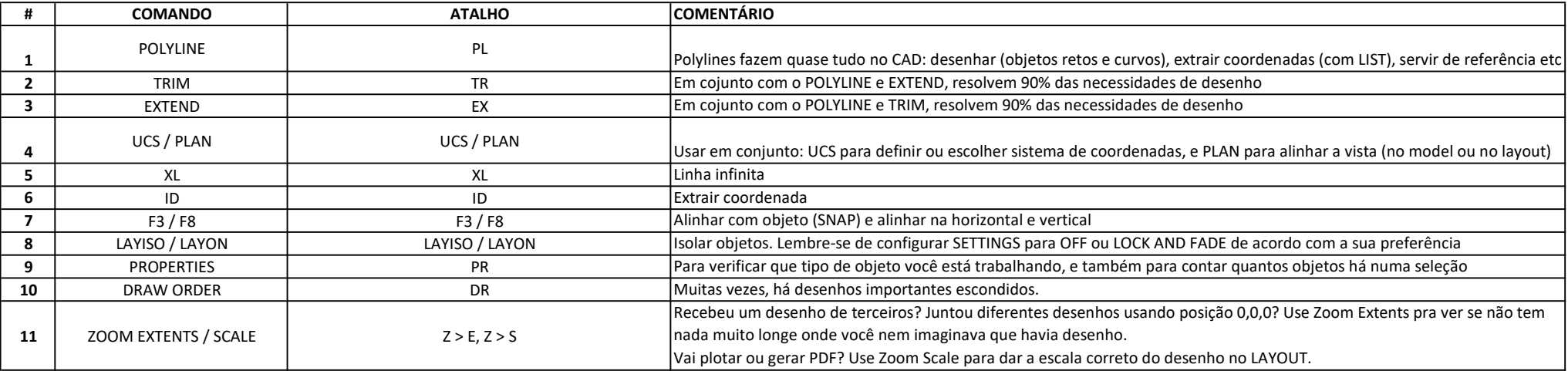

**ENERGIAROLICHE & SAITO** 

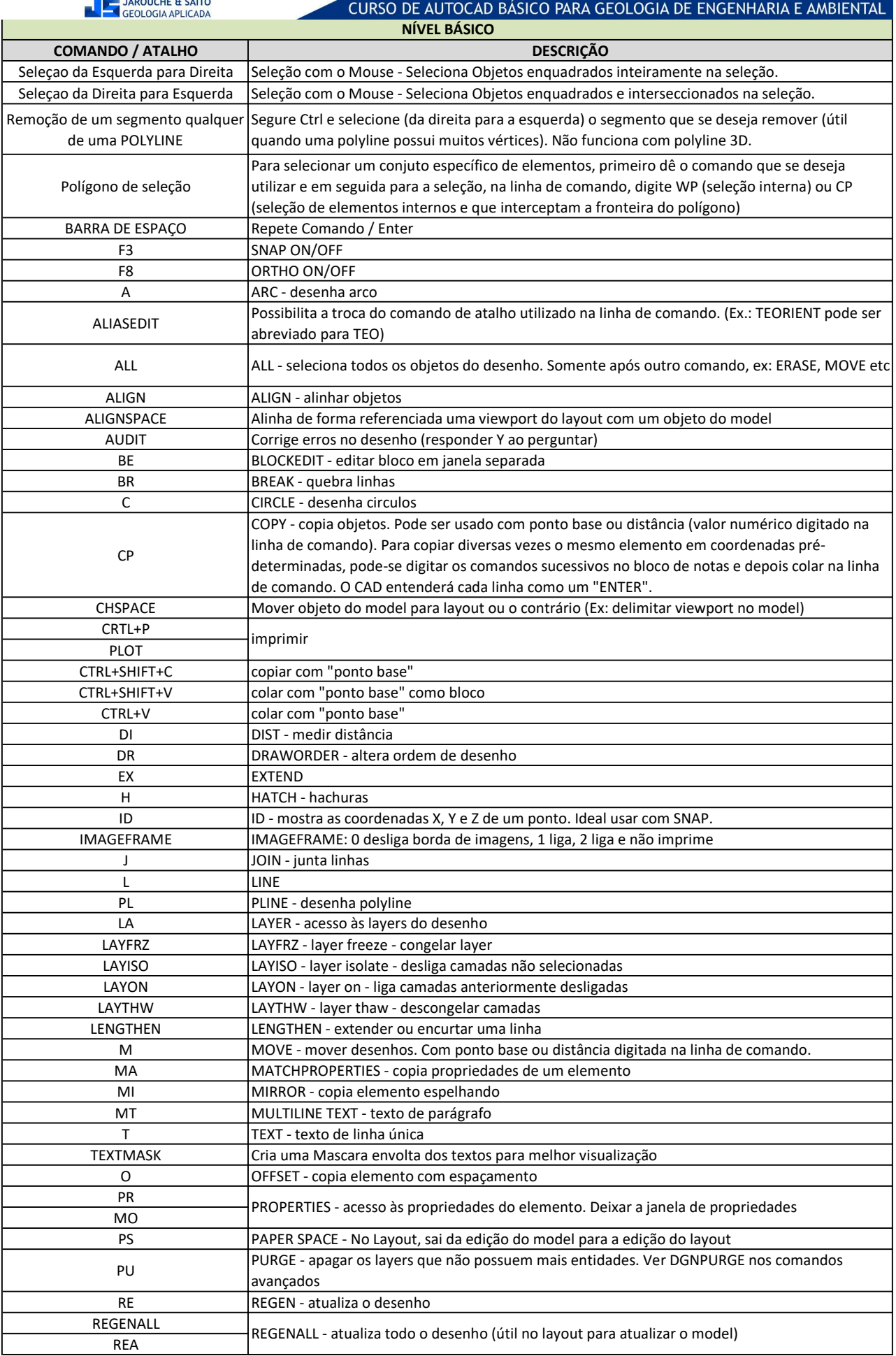

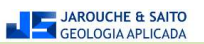

 $\blacksquare$ 

CURSO DE AUTOCAD BÁSICO PARA GEOLOGIA DE ENGENHARIA E AMBIENTAL

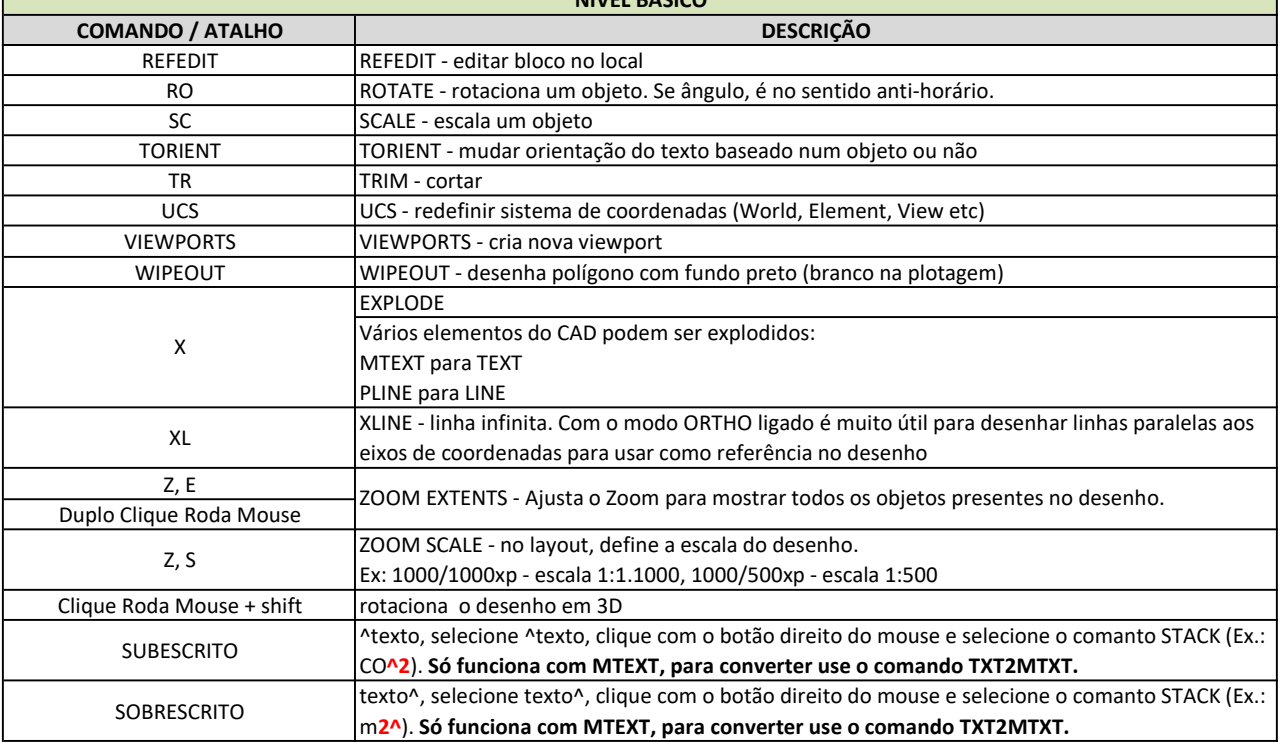

JAROUCHE & SAITO

Ī.

E CURSO DE AUTOCAD BÁSICO PARA GEOLOGIA DE ENGENHARIA E AMBIENTAL<br>NÍVEL INTERMEDIÁRIO

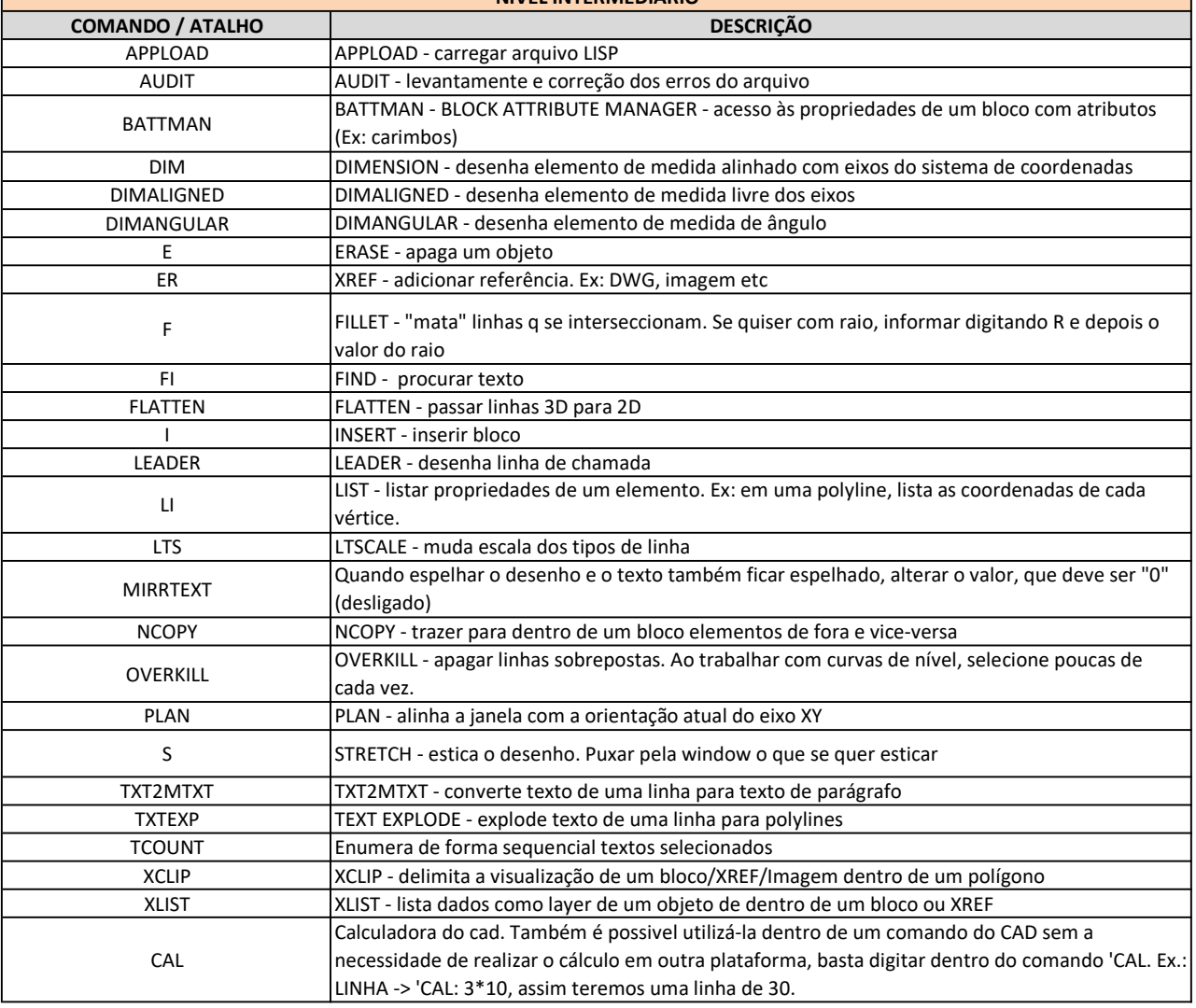

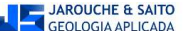

JAROUCHE & SAITO CURSO DE AUTOCAD BÁSICO PARA GEOLOGIA DE ENGENHARIA E AMBIENTAL NÍVEL AVANÇADOCOMANDO / ATALHO **DESCRIÇÃO** ARRAY - copia elementos em matriz, caminho ou radial ARRAYCLASSIC Comando Array nos moldes antigos (mais fácil de visualizar) DGNPURGE - limpa lixo do desenho (q vem com xref) comum nos desenhos da CPTM. Usar após DGNPURGE carregar o arquivo "DgnLsPurge.dll" com o comando "netload". Após usar, executar novamente o comando PURGE. NETLOAD NETLOAD - carregar arquivo .dll PDFATTACH INSERT PDF UNDERLAY - inserir PDF como objeto de desenho

## CURSO DE AUTOCAD BÁSICO PARA GEOLOGIA DE ENGENHARIA E AMBIENTAL

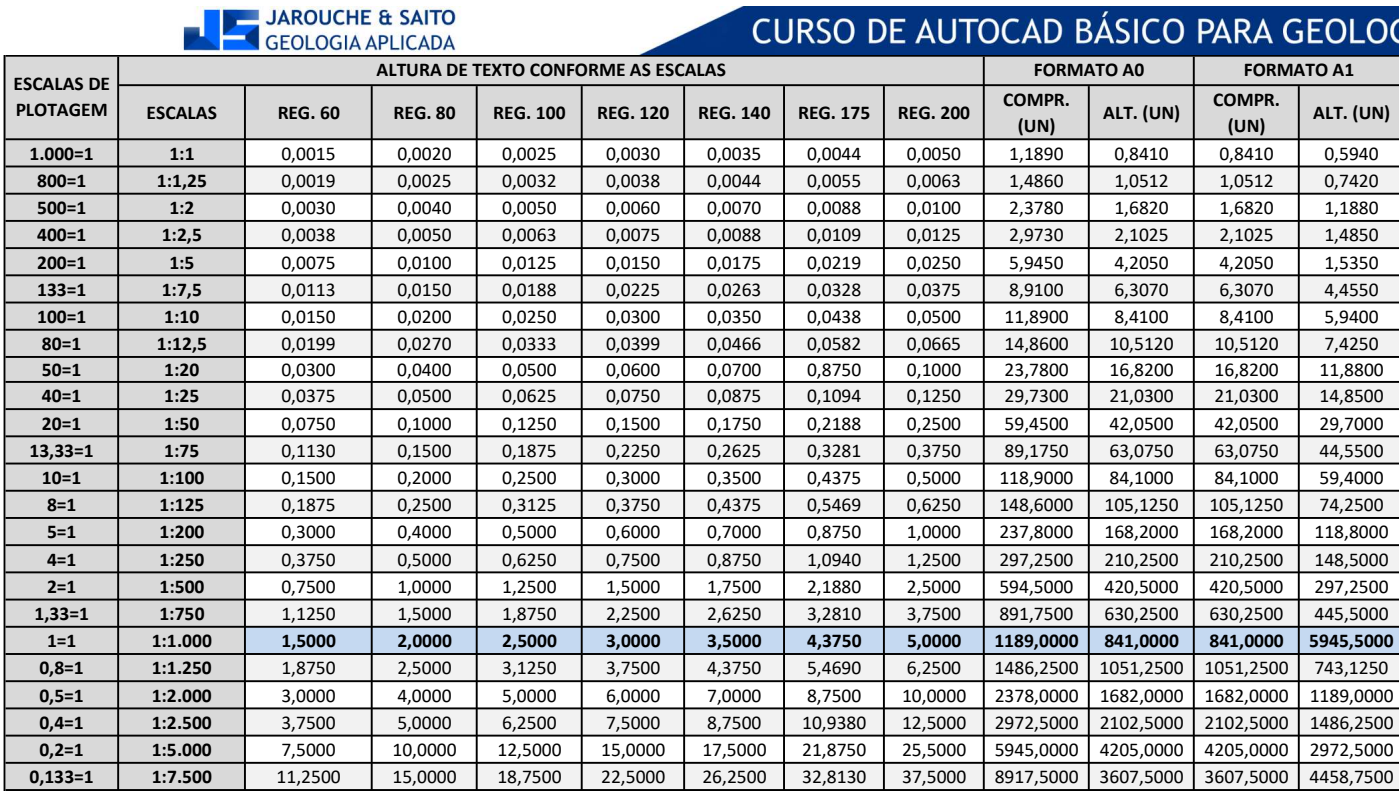

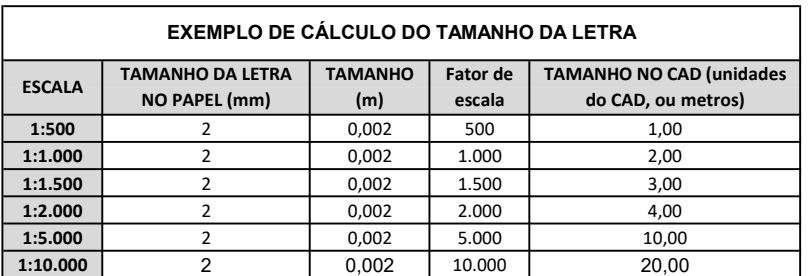